## Programming Languages and Translators

#### COMS W4115

Prof. Stephen A. Edwards Spring 2003 Columbia University Department of Computer Science

#### Instructor

Prof. Stephen A. Edwards sedwards@cs.columbia.edu http://www.cs.columbia.edu/~sedwards/ 462 Computer Science Building Office Hours: 4–5 PM Tuesday, Thursday

#### Schedule

Tuesdays and Thursdays, 11:00 AM to 12:15 PM Room 535 Seely W. Mudd January 21 to May 1 Midterm 1: March 4 Spring Break: March 18 and 20

#### **Objectives**

Theory of language design

- Finer points of languages
- Different languages and paradigms

Practice of Compiler Construction

- · Overall structure of a compiler
- · Automated tools and their use
- Lexical analysis to assembly generation

#### **Required Text**

Alfred V. Aho, Ravi Sethi, and Jeffrey D. Ullman. *Compilers: Principles, Techniques, and Tools.* Addison-Wesley, 1985.

Available from Papyrus, 114th and Broadway.

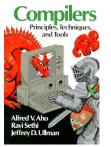

#### Assignments and Grading

40% Programming Project 25% Midterm 1 (near middle of term) 25% Midterm 2 (at end of term) 10% Individual homework

Bottom line: do well on the project, you'll get a good grade.

## Prerequisite: COMS W3156 Software Engineering

Teams will build a large software system Makefiles, version control, test suites Testing will be as important as development

## Prerequisite: COMS W3261 Computability

You need to understand grammars.

We will be working with regular and context-free languages.

#### **Class Website**

Off my home page, http://www.cs.columbia.edu/~sedwards/ Contains syllabus, lecture notes, and assignments. Schedule will be continually updated during the semester.

## Collaboration

Collaborate with your team on the project. Homework is to be done by yourself. Tests: Will be closed book.

## The Project

#### The Project

Design and implement your own little language.

Five deliverables:

- 1. A white paper describing and motivating your language
- 2. A language reference manual defining it formally
- 3. A compiler or interperter for your language running on some sample programs
- 4. A final project report
- 5. A final project presentation

#### Teams

Immediately start forming four-person teams to work on this project.

Each team will develop its own langauge.

Suggested division of labor: Front-end, back-end, testing, documentation.

All members of the team should be familiar with the whole project.

#### White Paper

Follow the style of the Java white paper (see the class website for a link).

4-8 pages.

Answer the question, "why another language?" with a description of what your language is intended for.

Small snippets of code to show syntax is enough.

## Language Reference Manual

A careful definition of the syntax and semantics of your language.

Follow the style of the C language reference manual (Appendix A of Kernighan and Ritchie, *The C Programming Langauge*; see the class website).

## **Final Report Sections**

- 1. Introduction: the white paper
- 2. Language Tutorial
- 3. Language Reference Manual
- 4. Project Plan
- 5. Architectural Design
- 6. Test Plan
- 7. Lessons Learned
- 8. Complete listing

#### **Due Dates**

White PaperFebruary 18Reference ManualMarch 27Final ReportApril 29Final report may be handed in on May 6 for half credit.

## Design a language?

A small, domain-specific language. Think of awk or php, not Java or C++. Examples from last term: Quantum computing language Geometric figure drawing language Projectile motion simulation language Petri net simulation language Matlab-like array manipulation language

## Other language ideas

Simple animation language Model train simulation language Escher-like pattern generator Music manipulation language (harmony) Web surfing language Mathematical function manipulator Simple scripting language (à lá Tcl)

## **Specifying Syntax**

Usually done with a context-free grammar. Typical syntax for algebraic expressions:

 $\begin{array}{rccc} expr & \rightarrow & expr + expr \\ & | & expr - expr \\ & | & expr * expr \\ & | & expr / expr \\ & | & digit \\ & | & (expr) \end{array}$ 

## **Semantics**

```
Nonsensical in Java:
```

```
class Foo {
   int bar(int x) { return Foo; }
}
```

Ambiguous in Java:

```
class Bar {
  public float foo() { return 0; }
  public int foo() { return 0; }
}
```

# What's in a Language?

## Components of a language: Semantics

#### What a well-formed program "means."

The semantics of C says this computes the nth Fibonacci
number.
int fib(int n)
{
 int a = 0, b = 1;
 int i;
 for (i = 1; i < n; i++) {</pre>

```
int c = a + b;
a = b;
b = c;
}
return b;
```

## Components of a language: Syntax

How characters combine to form words, sentences, paragraphs.

The quick brown fox jumps over the lazy dog.

```
is syntactically correct English, but isn't a Java program.
```

```
class Foo {
  public int j;
  public int foo(int k) { return j + k; }
}
```

Is syntactically correct Java, but isn't C.

#### **Semantics**

Something may be syntactically correct but semantically nonsensical.

The rock jumped through the hairy planet.

Or ambiguous

The chickens are ready for eating.

## **Specifying Semantics**

Doing it formally beyond the scope of this class, but basically two ways:

Operational semantics

Define a virtual machine and how executing the program evolves the state of the virtual machine

• Denotational semantics

Shows how to build the function representing the behavior of the program (i.e., a transformation of inputs to outputs) from statements in the language.

Most language definitions use an informal operational semantics written in English.

## Great Moments in Programming Language Evolution

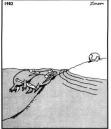

Great moments in evolution

#### Assembly

| Before: numbers | After: | Symbo | ols            |          |
|-----------------|--------|-------|----------------|----------|
| 55              | gcd:   | pushl | %ebp           |          |
| 89E5            |        | movl  | %esp,          | %ebp     |
| 8B4508          |        | movl  | 8(%eb <u>r</u> | ), %eax  |
| 8B550C          |        | movl  | 12(%eł         | p), %edx |
| 39D0            |        | cmpl  | %edx,          | %eax     |
| 740D            |        | je    | .19            |          |
| 39D0            | .17:   | cmpl  | %edx,          | %eax     |
| 7E08            |        | jle   | .15            |          |
| 29D0            |        | subl  | %edx,          | %eax     |
| 39D0            | .L2:   | cmpl  | %edx,          | %eax     |
| 75F6            |        | jne   | <b>.</b> L7    |          |
| C9              | .L9:   | leave |                |          |
| C3              |        | ret   |                |          |
| 29C2            | .15:   | subl  | %eax,          | %edx     |
| EBF6            |        | jmp   | .L2            |          |
|                 |        |       |                |          |

### LISP, Scheme, Common LISP

#### Functional, high-level languages

```
(defun gnome-doc-insert ()
  "Add a documentation header to the current function.
Only C/C++ function types are properly supported currently."
  (interactive)
  (let (c-insert-here (point))
    (save-excursion
      (beginning-of-defun)
      (let (c-arglist
            c-funcname
            (c-point (point))
            c-comment-point
            c-isvoid
            c-doinsert)
        (search-backward "(")
        (forward-line -2)
        (while (or (looking-at "^$")
                   (looking-at "^ *}")
                   (looking-at "^ \\*")
                   (looking-at "^#"))
          (forward-line 1))
```

#### SNOBOL, Icon

#### String-processing languages

```
LETTER = 'ABCDEFGHIJKLMNOPQRSTUVWXYZ$#@'
SP.CH = "+-,=-*()'/& "
SCOTA = SP.CH
SCOTA '&' =
Q = "''
Q = "'"
QLIT = Q FENCE BREAK(Q) Q
 ELEM = QLIT | 'L' Q | ANY(SCOTA) | BREAK(SCOTA) | REM
F3 = ARBNO(ELEM FENCE)

B = (SPAN('') | RPOS(0)) FENCE
F1 = BREAK(' ') | REM
F2 = F1
CAOP = ('LCL' | 'SET') ANY('ABC') |
'AIF' | 'AGO' | 'ACTR' | 'ANOP'
ATTR = ANY('TLSIKN')
ELEMC = '(' FENCE *F3C ')' | ATTR Q | ELEM
F3C = ARBNO(ELEMC FENCE)
ASM360 = F1 . NAME B
( CAOP . OPERATION B F3C . OPERAND
F2 . OPERATION B F3 . OPERAND)
      REM . COMMENT
в
```

#### FORTRAN

| Before                                                                                                    | After: Expressions, control-flow                                                                     |  |  |
|----------------------------------------------------------------------------------------------------|----------------------------------------------------------------------------------------------------|--|--|
| <pre>gcd: pushl %ebp<br/>movl %esp, %ebp<br/>movl %(%ebp), %eax<br/>movl 12(%ebp), %edx<br/>cmpl %edx, %eax<br/>je .L9<br/>.L7: cmpl %edx, %eax<br/>ile .L5</pre> | 10 if (a .EQ. b) goto 20<br>if (a .LT. b) then<br>a = a - b<br>else<br>b = b - a<br>endif<br>goto 10 |  |  |
| subl %edx, %eax<br>.L2: cmpl %edx, %eax<br>jne .L7<br>.L9: leave<br>ret                                                                                           | 20 end                                                                                               |  |  |
| .L5: subl %eax, %edx<br>jmp .L2                                                                                                    |                                                                                                    |  |  |

#### APL

#### Powerful operators, interactive language

| 0]   | Z+GAUSSRAND N;             | B;F;M;P;Q;R                                       |
|------|----------------------------|---------------------------------------------------|
| 1]   | AReturns @ ran             | iom numbers having a Gaussian normal distribution |
| 2]   | A (with mean 0             | and variance 1) Uses the Box-Muller method.       |
| 3]   | A See Numerica             | l Recipes in C, pg. 289.                          |
| 41   | A                          |                                                   |
| 415] | Z+10                       |                                                   |
| 6]   | M+-1+2★31                  | A largest integer                                 |
| 7]   | L1:Q+N-PZ                  | A how many more we need                           |
| 8]   | →(Q≤0)/L2                  | A quit if none                                    |
| 9]   | Q+F1.3×Q+2                 | A approx num points needed                        |
| 10]  | P+-1+(2+M-1)×-             | 1+?(Q,2)PM A random points in -1 to 1 square      |
| 11]  | R++/P×P                    | A distance from origin squared                    |
| 12]  | B+(R≠0)∧R<1                |                                                   |
| 13]  | R+B/R ◊ P+B≠P              | A points within unit circle                       |
| 14]  | F+( <sup>2</sup> ×(⊕R)+R)★ | .5                                                |
| 15]  | Z+Z,, P×F, [1.5]           | 7                                                 |
| 16]  | →L1                        |                                                   |
| 17]  | L2:Z+N+Z                   |                                                   |
| 18]  | A ArchDate: 12.            | /16/1997 16:20:23.170                             |
|      |                            |                                                   |

Source: Jim Weigang, http://www.chilton.com/iimw/gsrand.html

### COBOL

#### Added type declarations, record types, file manipulation

| data division.<br>file section. |                                   |                   |               |  |
|---------------------------------|-----------------------------------|-------------------|---------------|--|
| *                               | describe the input file           |                   |               |  |
| fd                              | employee-file-in                  |                   |               |  |
|                                 | label records standard            |                   |               |  |
|                                 | block contains 5 records          |                   |               |  |
|                                 |                                   | record contains   | 31 characters |  |
|                                 | data record is employee-record-in |                   |               |  |
| 01                              | emp                               | loyee-record-in.  |               |  |
|                                 | 02                                | employee-name-in  | pic x(20).    |  |
|                                 | 02                                | employee-rate-in  | pic 9(3)v99.  |  |
|                                 | 02                                | employee-hours-in | pic 9(3)v99.  |  |
|                                 | 02                                | line-feed-in      | pic x(1).     |  |

#### Algol, Pascal, Clu, Modula, Ada

#### Imperative, block-structured language, formal syntax

definition, structured programming

```
PROC insert = (INT e, REF TREE t)VOID:
     # NE inserts in t as a side effect #
IF TREE(t) IS NIL THEN t := HEAP NODE := (e, TREE(NIL), TREE(NIL))
ELIF e < e OF t THEN insert(e, 1 OF t)
ELIF e > e OF t THEN insert(e, r OF t)
       FI;
 PROC trav = (INT switch, TREE t, SCANNER continue, alternative)VOID:
# traverse the root node and right sub-tree of t only. #
IF t IS NIL THEN continue(switch, alternative)
ELIF e OF t <= switch THEN</pre>
      ELLF @ OF t < = switch rikeN
print(@ OF t);
traverse( switch, r OF t, continue, alternative)
ELSE # @ OF t > switch #
PROC defer = (INT sw, SCANNER alt)VOID:
                     trav(sw, t, continue, alt);
alternative(e OF t, defer)
```

```
FI;
```

Algol-68, source http://www.csse.monash.edu.au/Ĩloyd/tildeProgLang/Algol68/treemerge.a68

#### BASIC

#### Programming for the masses

10 PRINT "GUESS A NUMBER BETWEEN ONE AND TEN" 20 INPUT AS 30 IF A\$ = "5" THEN PRINT "GOOD JOB, YOU GUESSED IT" 40 IF A\$ = 5 GOTO 100 50 PRINT "YOU ARE WRONG. TRY AGAIN" 60 GOTO 10 100 END

#### Simula, Smalltalk, C++, Java, C#

#### The object-oriented philosophy

```
class Shape(x, y); integer x; integer y;
virtual: procedure draw;
begin
   comment -- get the x & y components for the object --
   integer procedure getX;
      getX := x;
   integer procedure getY;
      getY := y;
   comment -- set the x & y coordinates for the object -
   integer procedure setX(newx); integer newx;
      x := newx:
   integer procedure setY(newy); integer newy;
     y := newy;
end Shape;
```

SNOBOL: Parse IBM 360 assembly. From Gimpel's book, http://www.snobol4.org/

#### Efficiency for systems programming

```
int gcd(int a, int b)
{
    while (a != b) {
        if (a > b) a -= b;
        else b -= a;
    }
    return a;
}
```

## VisiCalc, Lotus 1-2-3, Excel

#### The spreadsheet style of programming

|   | А             | В         |
|---|---------------|-----------|
| 1 | Hours         | 23        |
| 2 | Wage per hour | \$ 5.36   |
| 3 |               |           |
| 4 | Total Pay     | = B1 * B2 |

#### ML, Miranda, Haskell

#### Purer functional language

```
structure RevStack = struct
 type 'a stack = 'a list
exception Empty
  val empty = []
  fun isEmpty (s:'a stack):bool =
    (case s
of [] => true
        _ => false)
  fun top (s:'a stack): =
    (case s
       of [] => raise Empty
        | x::xs => x)
  fun pop (s:'a stack):'a stack =
    (case s
        of [] => raise Empty
         x::xs \Rightarrow xs
  fun push (s:'a stack,x: 'a):'a stack = x::s
 fun rev (s:'a stack):'a stack = rev (s)
end
```

#### SQL

#### **Database queries**

```
CREATE TABLE shirt (
    id SMALLINT UNSIGNED NOT NULL AUTO_INCREMENT,
    style ENUM('t-shirt', 'polo', 'dress') NOT NULL,
    color ENUM('red', 'blue', 'white', 'black') NOT NULL
    owner SMALLINT UNSIGNED NOT NULL
    REFERENCES person(id),
    PRIMARY KEY (id)
);
```

INSERT INTO shirt VALUES
(NULL, 'polo', 'blue', LAST\_INSERT\_ID()),
(NULL, 'dress', 'white', LAST\_INSERT\_ID()),
(NULL, 't-shirt', 'blue', LAST\_INSERT\_ID());

#### sh, awk, perl, tcl, python

#### Scripting languages:glue for binding the universe together

```
class() {
    classname='echo "$1" | sed -n '1 s/ *:.*$//p'`
    parent='echo "$1" | sed -n '1 s/^.*: *//p'`
    hppbody='echo "$1" | sed -n '2,$p'`
    forwarddefs="$forwarddefs
    class $classname;"
    if (echo $hppbody | grep -q "$classname()"); then
        defaultconstructor=
    else
        defaultconstructor="$classname() {}"
```

fi

}

#### Prolog

#### Logic Language

```
edge(a, b). edge(b, c).
edge(c, d). edge(d, e).
edge(b, e). edge(d, f).
path(X, X).
path(X, Y) :-
edge(X, Z), path(Z, Y).
```